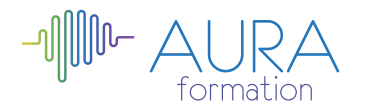

# **Powerpoint 2013 initiation**

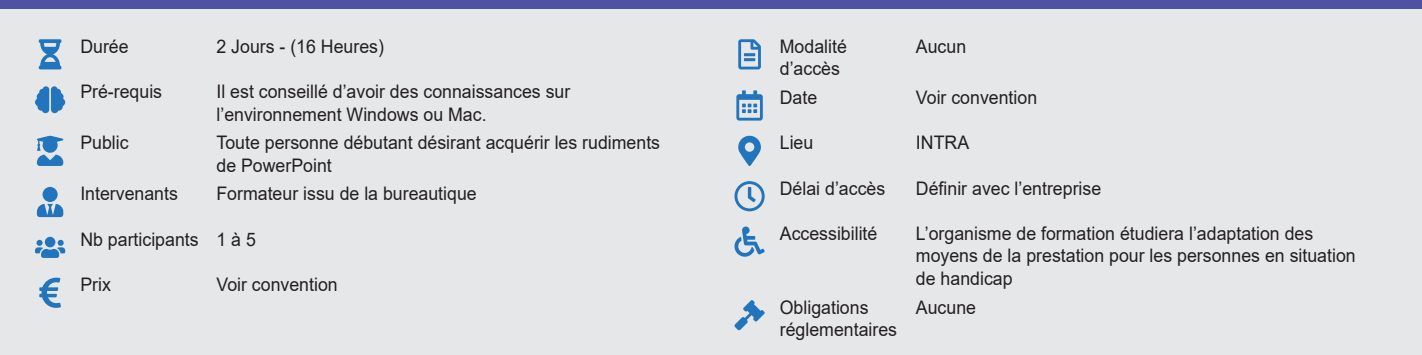

#### **Méthode pédagogique :**

Alternance d'apports théoriques et pratiques, en 3 parties : présentation d'une situation d'usage, explication des méthodes et mise en pratique.

#### **Outil pédagogique :**  Supports papiers

## **Évaluation :**

Exercices de validation en continu et des appréciations tout au long de la formation : une note en pourcentage avec QCM d'entrée et QCM de sortie.

## **Validation :**

Attestation de fin de stage

## **OBJECTIF**

Concevoir des présentations claires et attractives, afin d'améliorer la qualité et l'efficacité des réunions

## **PROGRAMME**

## **JOUR 1 :**

#### **Réalisation d'une présentation**

- Choix d'une maquette prédéfinie
- Définition du nombre de pages
- Choix de la maquette pour chaque page
- Créer une présentation avec l'assistant sommaire
- Insertion de dessins ou de graphiques
- Ajouter ou supprimer une page

## **Utilisation du texte**

- Vérifier l'orthographe
- Modifier et remplacer la police du texte d'une diapositive ou de toute une présentation
- Modifier l'alignement du texte
- Créer une zone de texte pour saisir du texte
- Utiliser le renvoi à la ligne dans la zone de texte

#### **Gestion d'une maquette personnalisée**

- Les fonds de page
- Les outils de dessin
- Appliquer la mise en forme

#### **JOUR 2 :**

### **Remplissage des formes**

- Les couleurs
- Composition des pages de maquette

## **Gestion des graphiques**

- Les différents types de graphique
- Création d'un tableau à représenter
- Enrichir un graphique
- Légendes
- Couleurs
- Encadrement

## **Impression**

- Pré-visualiser la présentation en noir et blanc
- Imprimer les diapositives sous divers formats
- Imprimer les documents à distribuer à l'assistance • Imprimer les diapositives en tant que transparents

# **Création d'une animation automatique**

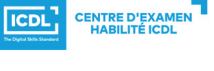

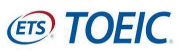

- Définition des diapositives • Temporisation et rythme
- Animation du texte et des objets